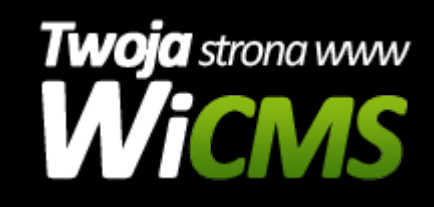

## **Instrukcja obsługi**

## **WEB Portal**

v.3.1.0

WEB Portal

Źródło: <https://wicms.webimpuls.pl/wpis/41,web-portal>